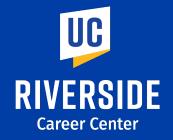

# Mastering LinkedIn

careers.ucr.edu (951) 827-3631

CONNECT. INSPIRE. EMPOWER.

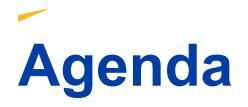

- 6 MUST HAVE components to make your profile stand out
- Additional Profile Enhancing Tips
- How to Leverage your network (Activity)
- Utilizing the resources to find your next opportunity

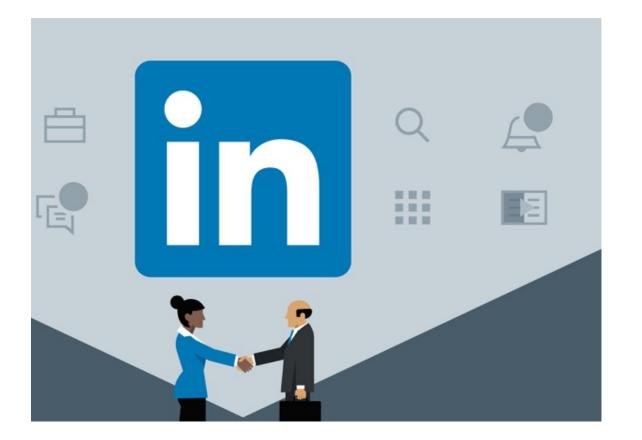

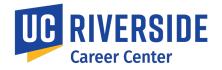

## What You'll Learn Today

#### At the end of this workshop, you will be able to...

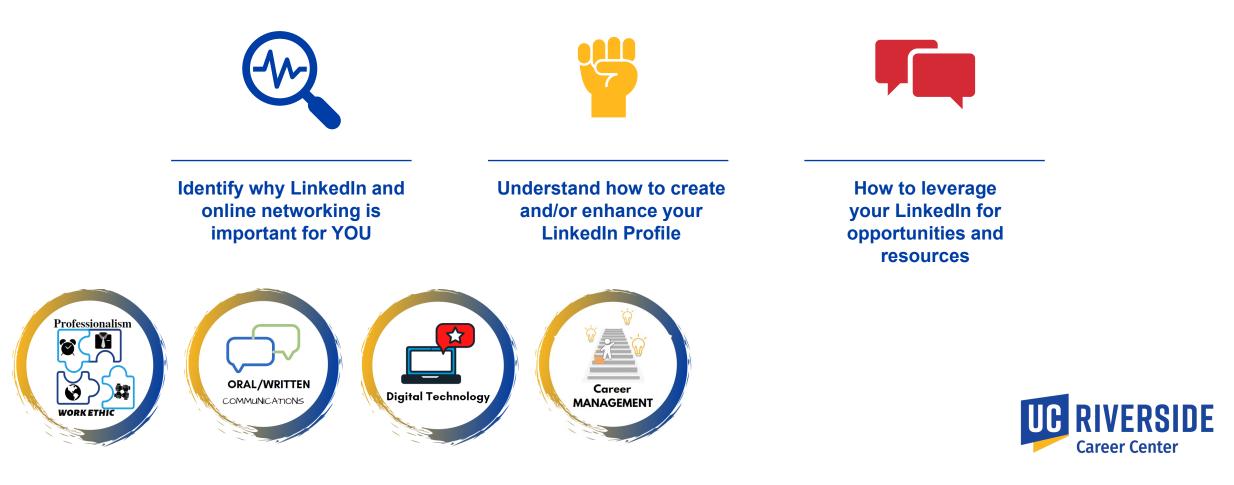

## **Benefits of a LinkedIn Network**

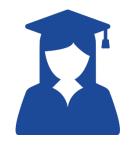

**40 Million** Students & College Graduates

500 Million Professionals

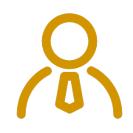

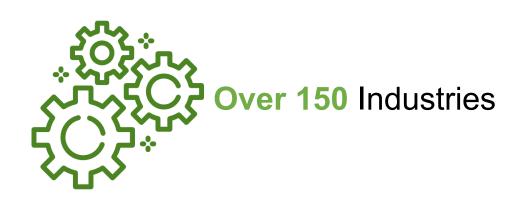

**3 Million** Jobs Listed

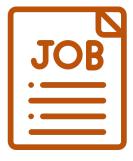

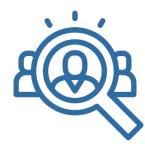

**122 Million** People Got an Interview from Their Profile

# Why Create a Profile?

- Gain exposure to Hiring Managers and Recruiters
- □ Centralize your accomplishments
- Add another tool to your networking resource kit
- Generate leads for opportunities
- □ Join groups
- □ Research company/employee information
- Establish and maintain connections

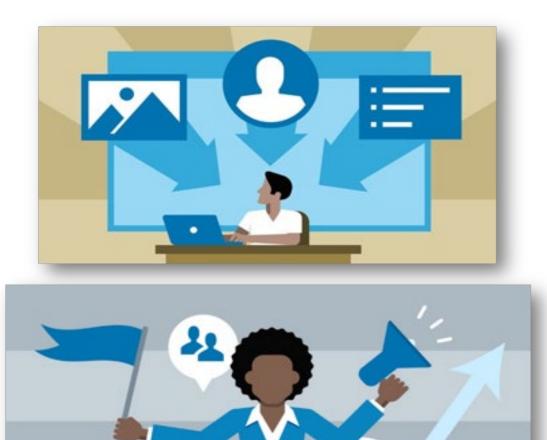

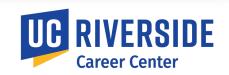

| 1. Photo & Headline                                                                                                    | Photo Tips <ul> <li>Smile</li> <li>Business Casual</li> <li>LinkedIn Booth@<br/>Career Fairs</li> </ul>                                         | <ul> <li>Current status<br/>(Major/Degree,<br/>Internships)</li> <li>Future career goal</li> </ul>                      |
|----------------------------------------------------------------------------------------------------|----------------------------------------------------------------------------------------------------|----------------------------------------------------------------------------------------------------|
| Student Sample • 3rd<br>Social Media Branding Specialist   Seeking Marketing<br>Internship<br>Greater Los Angeles Area                                                                                                    | <ul> <li>The Highlander Newspaper</li> <li>University of California,<br/>Riverside</li> <li>See contact info</li> <li>Se connections</li> </ul> | SAMPLE STUDENT                                                                                                    |
| SAMPLE STUDENT A second year Business Administration undergrainterest in marketing, advertising, and social media. Seeking a sum assisting a company's branding needs through social media outreated and the second second | mer internship to apply my experience                                                                                                    | A second year Business Administration undergradu Highlights I Mutual Group To and Student are both in UCR Gareer Center |

UC RIVERSIDE Career Center

• Searchable Content

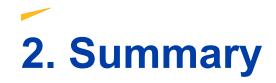

### SAMPLE STUDENT

A second year Business Administration undergraduate student at UC Riverside with an interest in marketing, advertising, and social media. Seeking a summer internship to apply my experience assisting a company's branding needs through social media outreach, developing marketing plans, digital marketing, and conducting customer research.

### **Specialties**

- Event planning
- Social networking and marketing
- Account management
- Microsoft Offices (Word, PowerPoint, Excel)
- Adobe CS5.5 Suite (Photoshop, Flash)

Describe what motivates you, what you are skilled at, and career aspirations

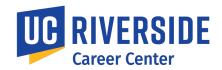

| Add experience                                                                                                    |
|----------------------------------------------------------------------------------------------------|
| Title *                                                                                                    |
| Ex: Manager                                                                                                    |
| Company *                                                                                                    |
| Ex: Microsoft                                                                                                    |
| Location                                                                                                    |
| Ex: London, United Kingdom                                                                                                    |
| From *                                                                                                    |
| Month   Present                                                                                                    |
| Year 💌                                                                                                    |
| <ul> <li>I currently work here</li> <li>Update my industry</li> <li>Update my headline</li> <li>Headline *</li> <li>Making Students Career Ready   UCR Internship Coordinator   Career Counselor</li> </ul> |
| Description                                                                                                    |
| Media<br>Add or link to external documents, photos, sites, videos, and presentations.                                                                                                    |
| Off Off If enabled, your network may be notified of this job change and work anniversaries. Learn what'                                                                                                    |

#### Background Experience Advertising Account Executive The Highlander Newspaper Oct 2011 - Present • 6 yrs 11 mos UC Riverside •Manage more than 100 clients and their advertising •Design advertising campaigns and marketing related plans utilizing AdPro software. •Create and work with designers using Adobe software to develop effective advertisements. •Raise approximately \$3,000 in advertising revenue each month. **Advertising Intern** Young & Rubicam Jun 2010 - Sep 2011 • 1 yr 4 mos

needs.

Y&R

Irvine, CA

•Provided customer support for accounts including Hilton, Jenny Craig and Southern California Edison. •Collaborated with a variety of departments including Account Management, Public Relations and Finance.

 Prepared briefs, PowerPoint presentations, competitive reports and presentation boards. •Promoted company brand, cross-...see more

## **3. Experience**

- **Current and**  $\bullet$ previous experiences
- Accomplishments •
- Attach photos, ulletpresentations and videos

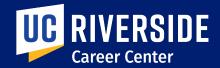

# **4. Education**

#### Education

UCR

University of California, Riverside

Bachelor of Arts (B.A.), Economics 2016 – 2018 Activities and Societies: Chicano Student Programs Orbits Program Hermanos Unidos Latino Union Undergraduate Economics Association at UCR

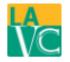

#### Los Angeles Valley College

Economics

2014 – 2016

Activities and Societies: Extended Opportunity Programs and Services (EOPS)

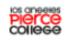

#### Los Angeles Pierce College

A.A , Social Behavioral Science 2013 – 2016 Starting with college, list all the educational experiences you've had including summer programs.

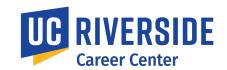

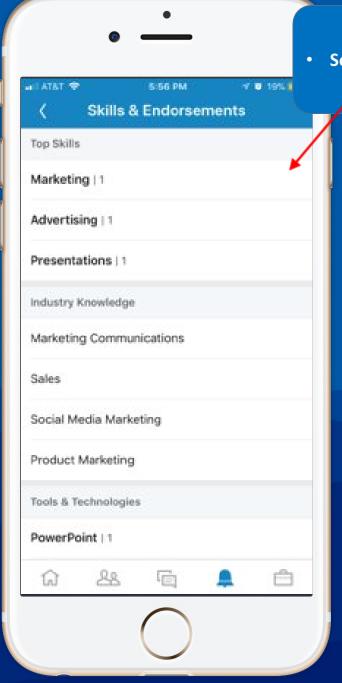

Searchable Content

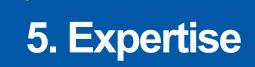

Add at least 5 key skills. This will allow your connections to endorse you for those skills.

Skills & Expertise

Most endorsed for ....

Economics

Start-ups

Due Diligence

Venture Capital

Management

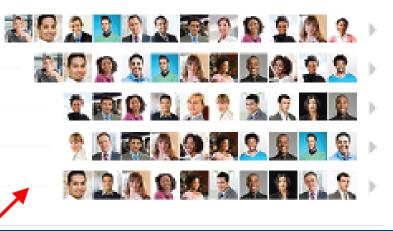

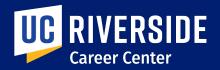

# 6. Recommendations

Recommendations

Received (5) Given (6)

- Can be found at the bottom of connections page
- Ask managers, professors, or classmates who've worked with you closely to write a recommendation.
- This gives extra credibility to your strengths and skills

Recommendations

Ask to be recommended

#### Bachelor of Science in Business Administration

University of California, Riverside

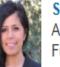

#### Stephanie Reyes

Assistant Director of Employer Relations, Career Center at California State University, Fullerton

Student is a passionate, motivated, and enthusiatic individual. I have had the pleasure of working with student at the career center and have witnessed student's drive and passion to reach a designated career goal. I am positive that student will reach great heights and will be an asset to any company student chooses to work for.

April 27, 2012, Stephanie advised Student at University of California, Riverside

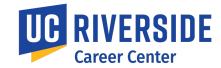

Received (1) -

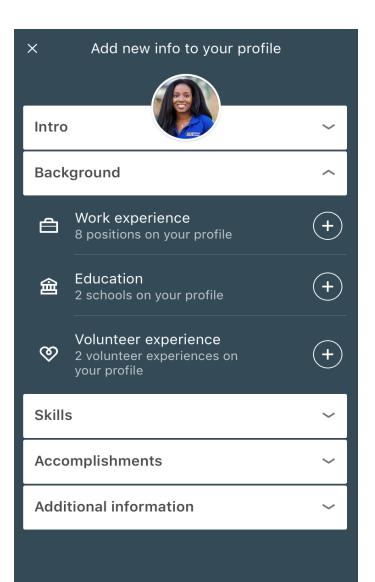

## **Profile Enhancing Tips**

- Volunteer Experiences & Causes
- Honors and Awards
- Organizations
- Classes and Projects

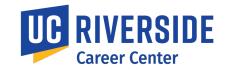

## **Profile Enhancing Tips**

#### **Volunteer Experience & Causes**

## Honors & Awards

Volunteer Experience & Causes

Volunteer Habitat for Humanity July 2011 - August 2011 (2 months)

·Paricipated as international volunteer in Costa Rica for four weeks Collaborated with team members to build decent houses for families in need.

> Even if you weren't paid for a job, be sure to list it. Admissions officers and employers often see volunteer experience as just as valuable as paid work.

If you earned a prize in or out of school, don't be shy. Let the world know about it!

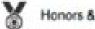

Honors & Awards

The Achievement Award Program UC Berkeley

Four year scholarship awarded to community-minded students with a proven track record of academic BUCCESS.

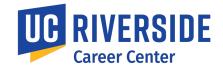

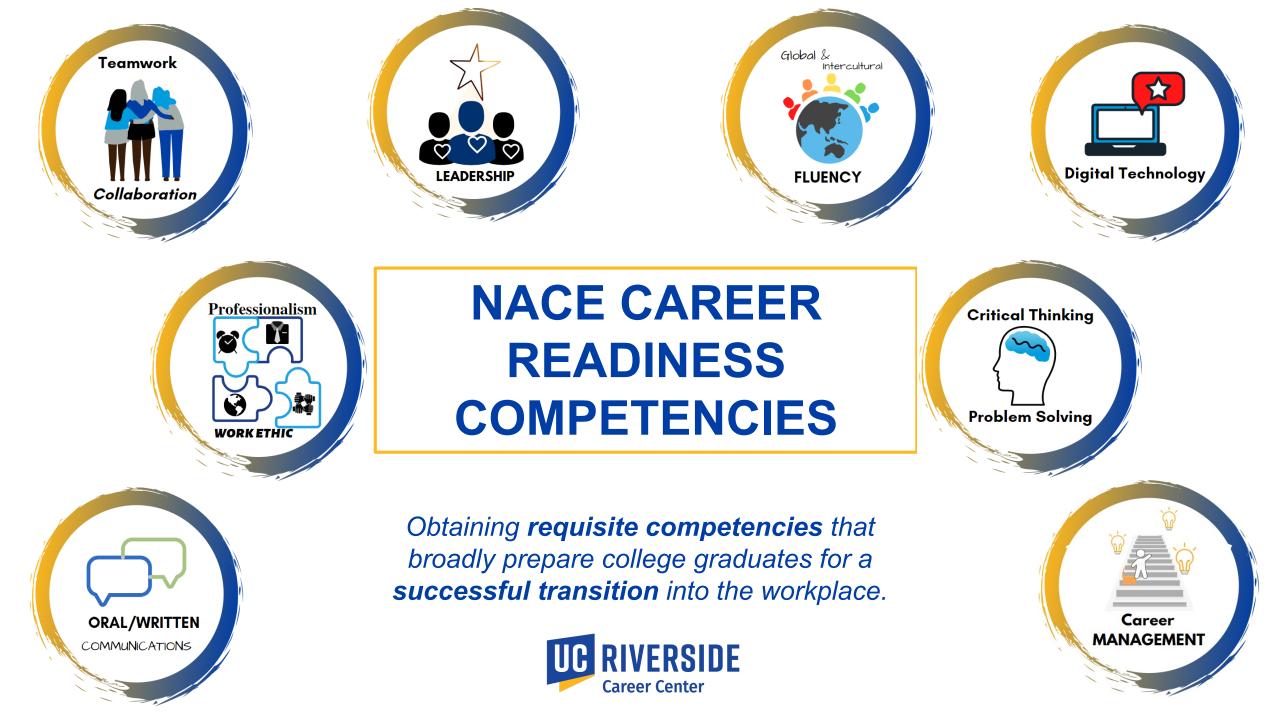

# Profile Enhancing Tips

#### Organizations

- On or off campus clubs/organizations
- What did you do with each organization?
- Did you take on a leadership role?

Established a mentor program in which members partner to provide tutoring and offer personal support.
 Developed online server to upload and share notes and readings from all classes taken by members.

#### **TOMS Club**

Vice President Starting September 2011

Member Starting December 2011

Organizations

**Delta Upsilon Fraternity** 

Fundraised and created awareness to support projects and companies that help those less fortunate
 Volunteered time, money and resources to help manage events and programs.

#### **Courses & Projects**

#### Projects

Global Challenge Business Simulation Pro December 2008 – December 2008

Forecasted markets, implemented new technology init

production.

·Achieved the Warren Buffet Award denoting the highest cumulative shareholder return and stock price.

you did it

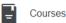

#### University of California, Riverside

- Financial Evaluation
- Marketing Management
- Strategic Analysis

#### COURSES: List the classes that show off skills and interests you're most excited about

PROJECTS: Whether you led a

team assignment in school or

built an app on your own, talk

about what you did and how

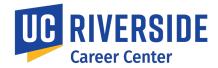

## The "Home" Page

- Share articles, tag companies and people
- People who share updates regularly are 41% more likely to be contacted through LinkedIn
- See new jobs posted, like & share connections' updates

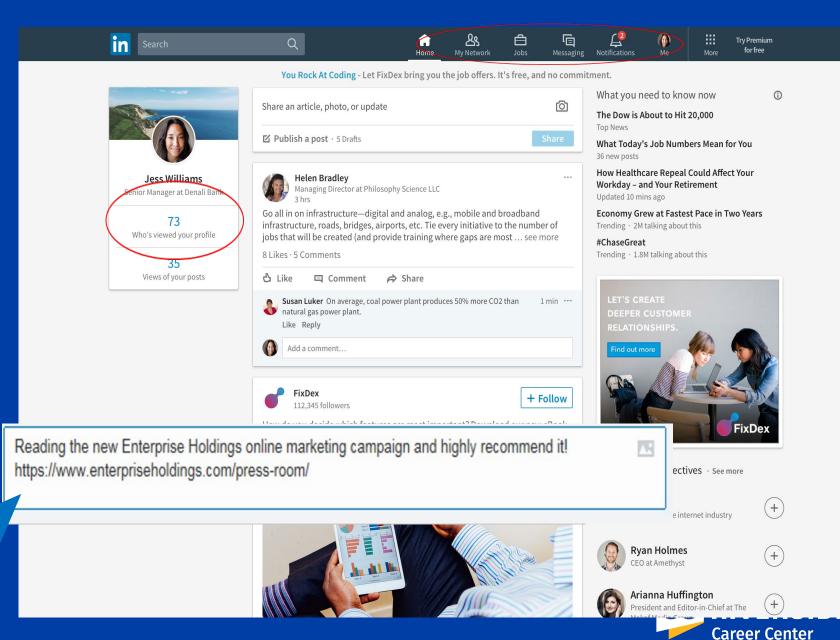

## **Sharing Updates on Your Personal/Social Profiles**

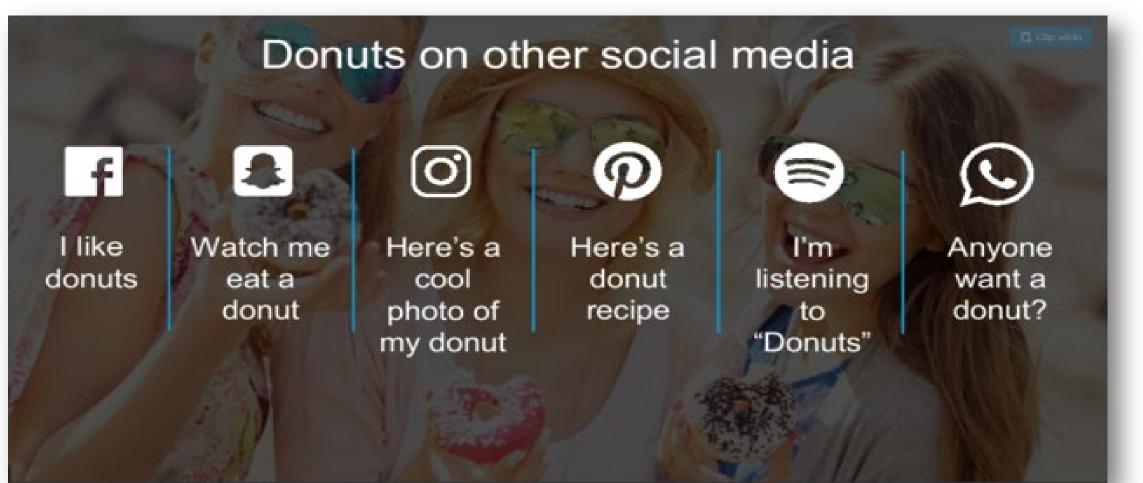

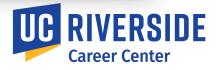

## **Status Updates on LinkedIn**

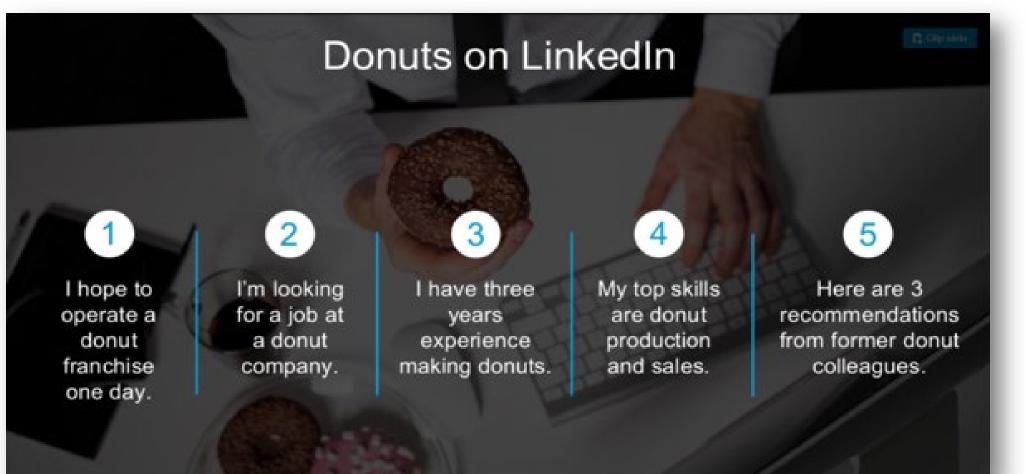

## **Know the Difference**

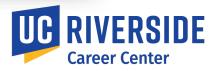

# **Creating Posts**

- Share your professional experiences!
- Use #hashtags
- Tag people using the "@ symbol"
- Add value in your posts
  - Include information people can't research

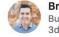

Brendan Nugent • 2nd Business Development Leader 3d • Edited

I'm proud to share that our partnership between **Boy Scouts of America** and **iFLY Indoor Skydiving** is kicking off in the new year! Through the STEM NOVA Award series, the program provides Boy Scouts an opportunity to increase their interest in STEM through real-life involvement at our facilities around the US. Thanks to **Christina Soontornvat**, **April McMillan**, **Paul Sharp** and **Travis Deming** for their valuable contribution to making this possible #BSA **#partnerships #engineering #STEM #boyscouts** 

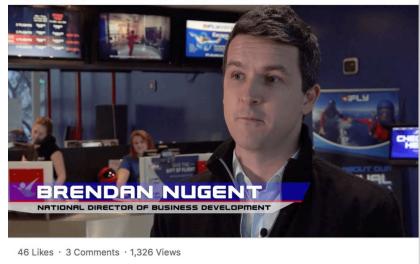

👌 Like 🖾 Comment 🏟 Share

## Be a creator!

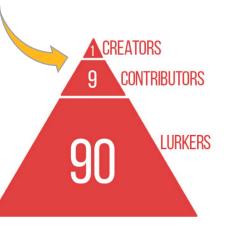

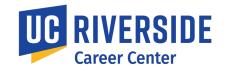

## **Find Alumni**

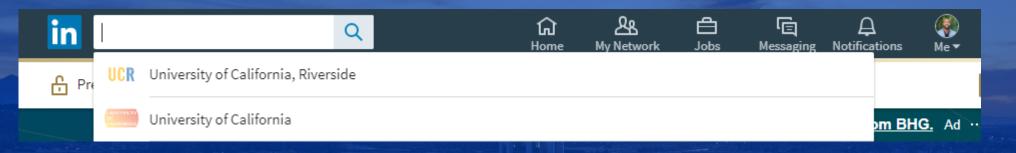

#### University of California, Riverside

Riverside, ca · 84,740+ alumni · 101,790 followers

A University of Distinction and Diversity The University of California, Riverside is one of 10 universities within th...

See alumni Fo

UCR

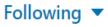

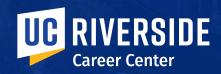

## **Find Alumni**

|               | University of California, Riverside<br>Riverside, ca · 89,058+ alumni · 107,795 followers | ✓ Following<br>✓ Following<br>Chanel & 74 other connections work h<br>See all 6,758 employees on LinkedIr |
|---------------|-------------------------------------------------------------------------------------------|----------------------------------------------------------------------------------------------------|
| Home<br>About | 89,058 alumni                                                                             | Start year 1900 End year 2019                                                                             |
| Jobs          | Search alumni by title, keyword or company                                                |                                                                                                    |
| Life          |                                                                                           | < Previous Next                                                                                           |
| Alumni        | Where they live                                                                           | + Add Where they work + Add                                                                               |
| Ads           | 82,393   United States                                                                    | 2,750   University of California, Riverside                                                               |
|               | 44,207   Greater Los Angeles Area                                                         | 468   Kaiser Permanente                                                                                   |

# Personalize It!

#### You can customize this invitation

LinkedIn members are more likely to accept invitations that include a personal note.

Add a note Send now

X

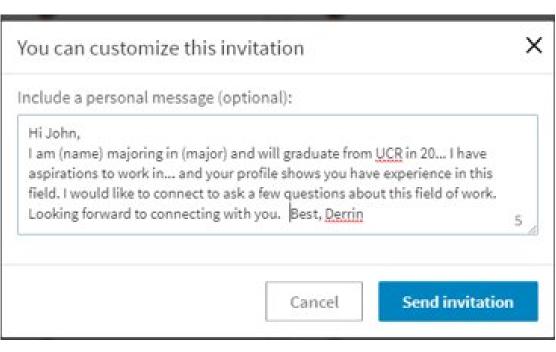

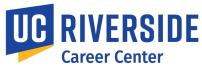

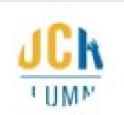

Scotty Highlander - 2nd

Your connection to a network of over 100,000 fellow alumni.

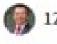

12 connections in common

Connect

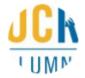

Scotty Highlander · 2nd Your connection to a network of over 100,000 fellow alumni.

12 connections in common

Connect

Increase chances of getting new connections by being introduced

By-pass the 300 characters limit.

Be able to elaborate through an inbox message

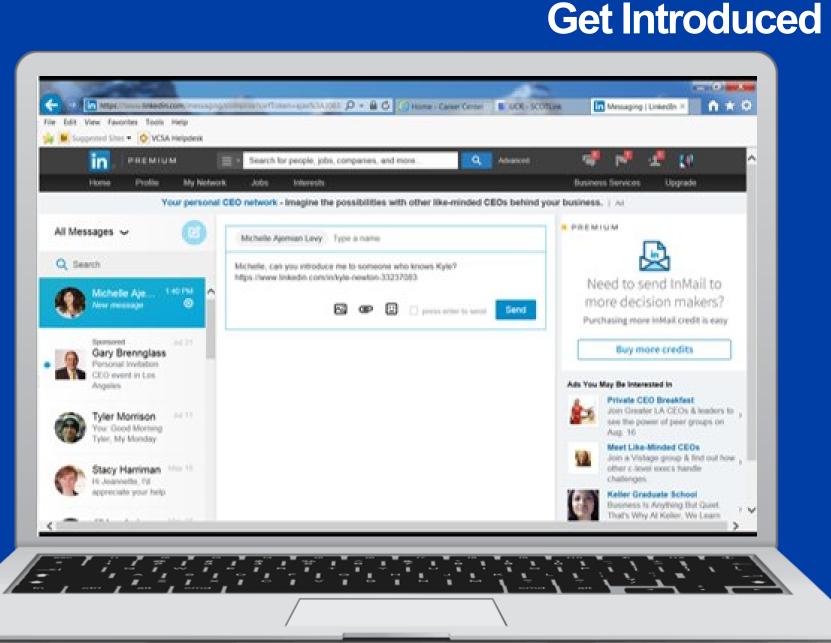

## **Leverage Enhancing Tips**

## **Join Groups**

Q Search

## **Follow Companies**

| Top People Jobs Po                                          | sts ( | Companies Groups Schools            | Q s                                            | earch                                                                                                    |                |                |                                                                                          |        |               |
|-------------------------------------------------------------|-------|-------------------------------------|------------------------------------------------|----------------------------------------------------------------------------------------------------|----------------|----------------|------------------------------------------------------------------------------------------|--------|---------------|
| Showing 1,657,922 results                                   |       |                                     | Тор                                            | People                                                                                                    | Jobs           | Posts          | Companies                                                                                | Groups | Schools       |
| Sports Industry Network<br>Sports/Industry Members: 299,643 |       | TIP: You Can Se<br>Direct Message t | o Any Shor                                     | ving 17,219,977 resu                                                                                            | ults           |                |                                                                                          |        |               |
| Your communities                                            | Ø     | Professional You<br>a Group Wit     |                                                | IBM<br>Information                                                                                              | Technology ar  | nd Services    |                                                                                          |        | Follow        |
| Hashtags you follow                                         | ^     |                                     |                                                |                                                                                                    |                |                |                                                                                          |        |               |
| #whatinspiresme                                             |       |                                     | IBM<br>Information Technolog                   | gy and Services • Arn                                                                                           | monk, New York | k, NY • 3,528, | 076 followers                                                                            |        |               |
|                                                             |       |                                     | Ranked on the 2017 LinkedIn Top Companies list |                                                                                                    |                | (i)            |                                                                                          |        |               |
| #socialentrepreneursh                                       | nip   |                                     | Follow                                         | Follow         See jobs                                                                                         |                |                | le from your company were hired here.<br>all 499,357 employees on LinkedIn $\rightarrow$ |        |               |
| #professionalwomen                                          |       |                                     |                                                |                                                                                                    |                |                |                                                                                          |        |               |
| #philanthropy                                               |       |                                     | The more                                       |                                                                                                    |                | su foll        | ow the                                                                                   |        |               |
| #personalbranding                                           |       | Follow                              | The more more lease                            | and the second second second second second second second second second second second second second second secon |                |                |                                                                                          |        |               |
| #networking                                                 |       | Hashtags                            |                                                | late your                                                                                                    |                |                |                                                                                          |        |               |
| #motivation                                                 |       | nasnays                             |                                                | ffiliated c                                                                                                    |                | •              |                                                                                          | l      |               |
| #innovation                                                 |       |                                     |                                                |                                                                                                    |                |                |                                                                                          | -      | Career Center |

## **Utilizing Resources for Opportunities**

How does online networking play a role in your job search?

Crowdsourcing – how did THEY get there? Recruiters, professionals, and alumni in area of interests

**Career Center** 

# **ADVERTISED JOBS** HIDDEN JOB MARKET

| bs 🔻                                   | Date Posted 👻 LinkedIn Features 👻 Company 👻 Experience Level 👻 🏹                                                                                                    | filters                     |  |
|----------------------------------------|----------------------------------------------------------------------------------------------------|-----------------------------|--|
| wing 11.20                             | 12 Tesulta Sort by: Relevance 💌 🔲 Classic View 💌                                                                                                    |                             |  |
|                                        | Intern                                                                                                    | Saved job searches • Manage |  |
| <b>NANDAR</b>                          | Lookout Entertainment<br>Hermosa Beach, California                                                                                                    | intern in California        |  |
|                                        | Lookout Entertainment is a production company seeking a hardworking, motivated intern looking to learn about how a<br>production company operates. Main responsibilities include day | Create search alert         |  |
|                                        | 3 weeks ago - 🖪 Easy Apply                                                                                                    |                             |  |
|                                        | Intern                                                                                                    |                             |  |
| West                                   | West                                                                                                    |                             |  |
| West                                   | 🛇 San Francisco, CA, US                                                                                                    |                             |  |
|                                        | Most of all, we're looking for individuals who maintain a friendly and positive demeanor with excellent organizational skills that                                                   |                             |  |
|                                        | keep you, and therefore the team around you,<br>2 weeks ago - In Easy Apply                                                                                                    |                             |  |
|                                        | Intern                                                                                                    |                             |  |
| D                                      | MP Advertising, Inc.                                                                                                    |                             |  |
| ************************************** | 🛇 San Jose, CA, US                                                                                                    |                             |  |
|                                        | Participating in product/service/brand knowledge training provided to on-site promotions and sales teams on behalf of<br>management. Ensuring the highest level of customer service  |                             |  |
|                                        | 2 weeks ago · In Easy Apply                                                                                                    |                             |  |

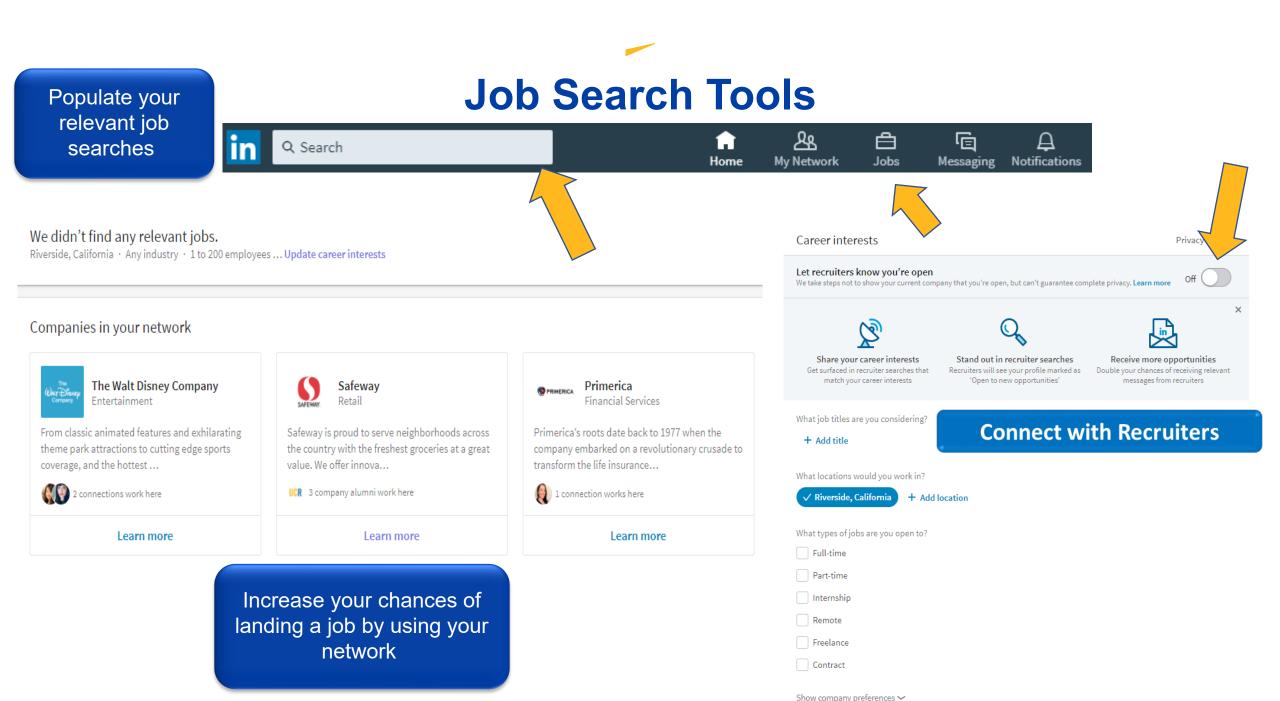

# **handshake**™

A modern, on-the-go platform designed especially for college-based recruiting for jobs, internships, events and resources.

- Students gain access to job/internship postings from 200,000+ employers around the world, including all Fortune 500 companies!
- Employers enjoy a faster, more user-friendly experience to post jobs and view applicants.

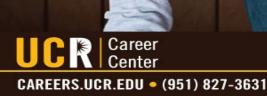

**#UCRCareerReady #HireHighlanders** 

HANDSHAKE<sup>™</sup> HAS REPLACED SCOTJOBS.

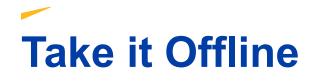

Did you know that approximately 70% of jobs are filled through networking?

## Consider:

- Informational Interviews via Zoom, phone, in-person
- Coffee/Lunch (can be virtual!)
- Mixers
- On-campus panels, career fairs, information sessions

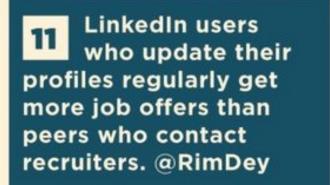

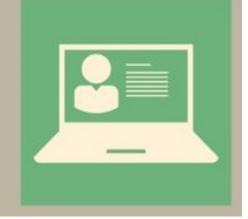

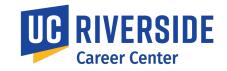

#### Keep learning in moments that matter.

Courses for every step of your career. Instructors with real-world experience.

#### Start my free month

Need to train your team? Learn More.

| >                               | 3×.                       | SKILLS YOU FOLLOW<br>Add Skills |  |
|---------------------------------|---------------------------|---------------------------------|--|
| Tou have no content in progress | You have no smeet content |                                 |  |

#### New on LinkedIn Learning

( Provious Next )

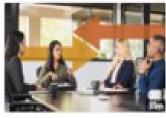

Navigating Politics as a Service Leader By: Mike Figliacia

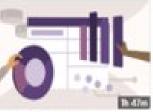

Access 2019: Building Dashboards for Excel By: Robin Hunt

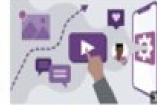

Marketing Tools: Social Media By: Carlos Gil

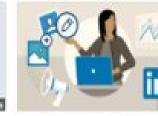

Marketing on LinkedIn: The Sophisticated Marketer's Guide By: Alex Rynne

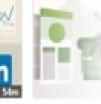

Social Media V and Marketing By: Ashley Tamin

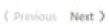

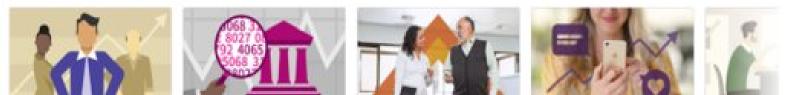

#### Trending on LinkedIn Learning

## Who's in the room?

## **Networking Activity**

Go on Linkedin, add your connections, and expand your network

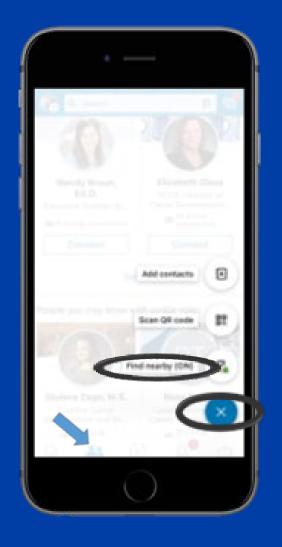

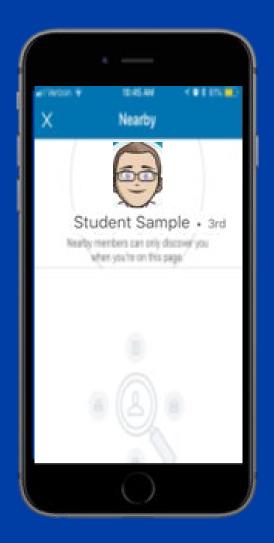

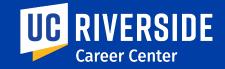

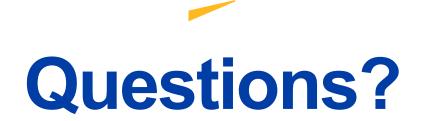

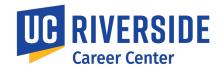

**Location:** We are located in the Career Center Plaza. Our entrance is the University Lecture Hall and the Surge Building, behind the UCR Campus Store.

Hours:

Mon. - Fri. 8 am to 5 pm except Wed. 9 am to 5 pm

Individual counseling appointments available Schedule on Handshake

Drop-In Hours: Mon. - Thurs. 10 am-3pm Fri. 10 am-12 pm

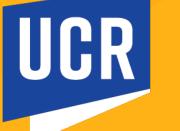

**Career Center** 

Ŧ

0)

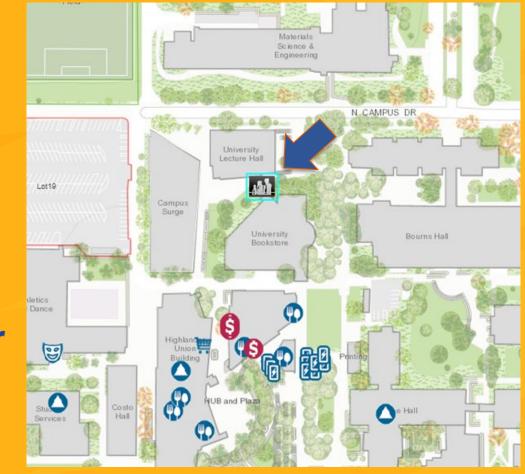

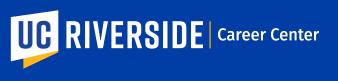

careers.ucr.edu • (951) 827-3631

#HireHighlanders • #UCRCareerReady

**()**